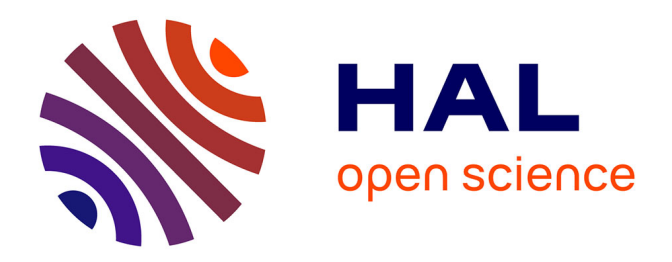

#### **Prise en compte de la biodiversité dans les PDM : exemple du PDM des Baronnies (Hautes-Pyrénées)**

Laurent L. Larrieu, Mathilde Harel, Pierre Gonin

#### **To cite this version:**

Laurent L. Larrieu, Mathilde Harel, Pierre Gonin. Prise en compte de la biodiversité dans les PDM : exemple du PDM des Baronnies (Hautes-Pyrénées). Séminaire national : protéger la biodiversité en forêt communale - FNCOFOR, Nov 2009, Cerniebaud, France. 21 p. hal-02820972

#### **HAL Id: hal-02820972 <https://hal.inrae.fr/hal-02820972>**

Submitted on 6 Jun 2020

**HAL** is a multi-disciplinary open access archive for the deposit and dissemination of scientific research documents, whether they are published or not. The documents may come from teaching and research institutions in France or abroad, or from public or private research centers.

L'archive ouverte pluridisciplinaire **HAL**, est destinée au dépôt et à la diffusion de documents scientifiques de niveau recherche, publiés ou non, émanant des établissements d'enseignement et de recherche français ou étrangers, des laboratoires publics ou privés.

#### **Prise en compte de la biodiversité dans les PDM : exemple du PDM des Baronnies (Hautes-Pyrénées)**

**Laurent LARRIEU & M. HAREL (CRPF MP) Pierre GONIN (IDF CNPPF)**

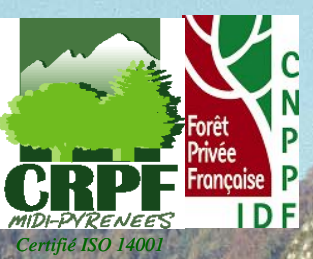

**Séminaire national biodiversité - FNCOFOR - 5 et 6 novembre 2009 - Cerniebaud (Jura)** 

### **Le PDM des Baronnies**

**PDM des Baronnies** 

collines de faible altitude (300-800 m) et premiers contreforts de la chaîne pyrénéenne (jusqu'à 1900 m)

stations à forte productivité pour les feuillus.

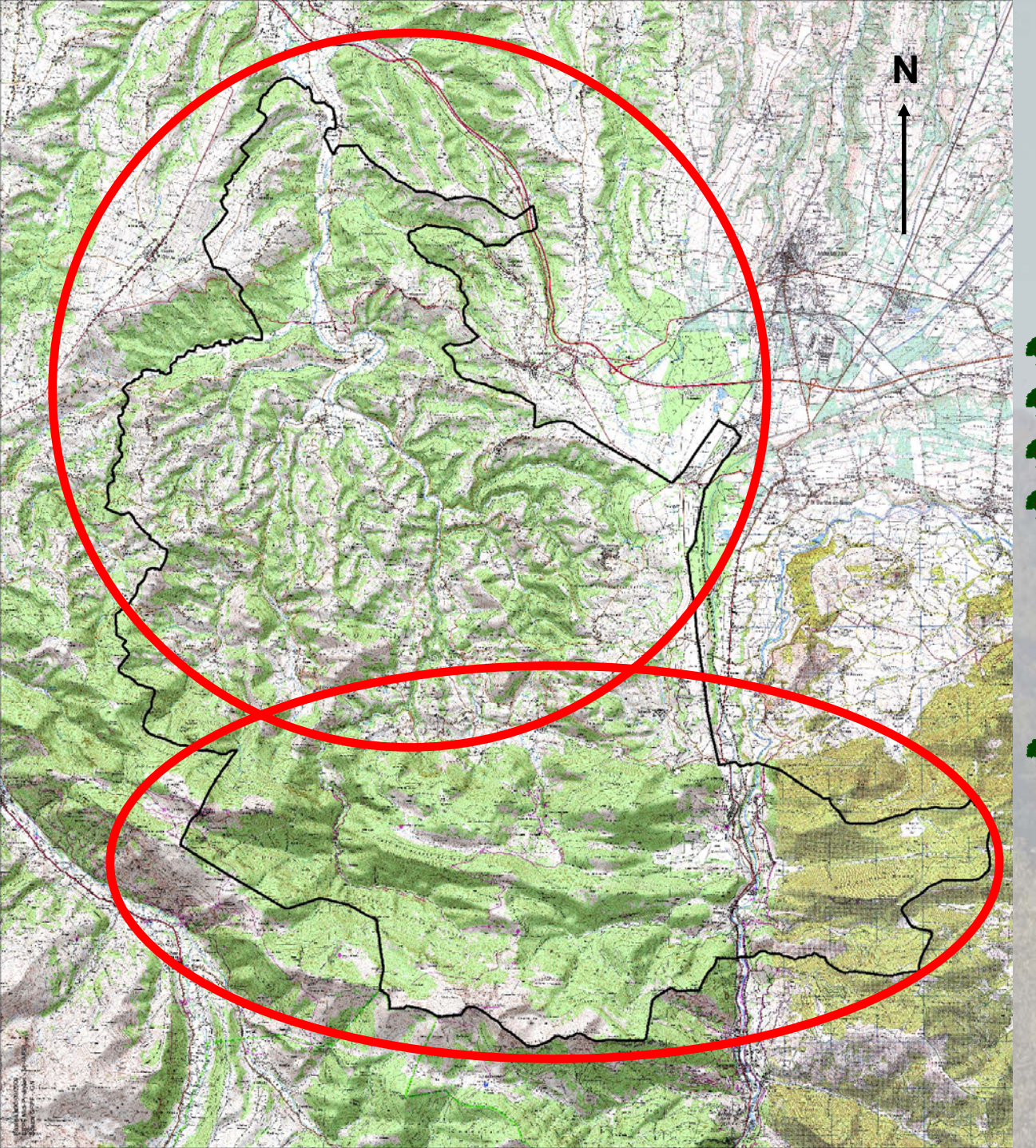

29 communes  $\bullet$  5 400 ha de forêt privée <sup>2</sup> 2000 propriétaires 2 PSG seulement

 $\bullet$  gestion « paysanne »

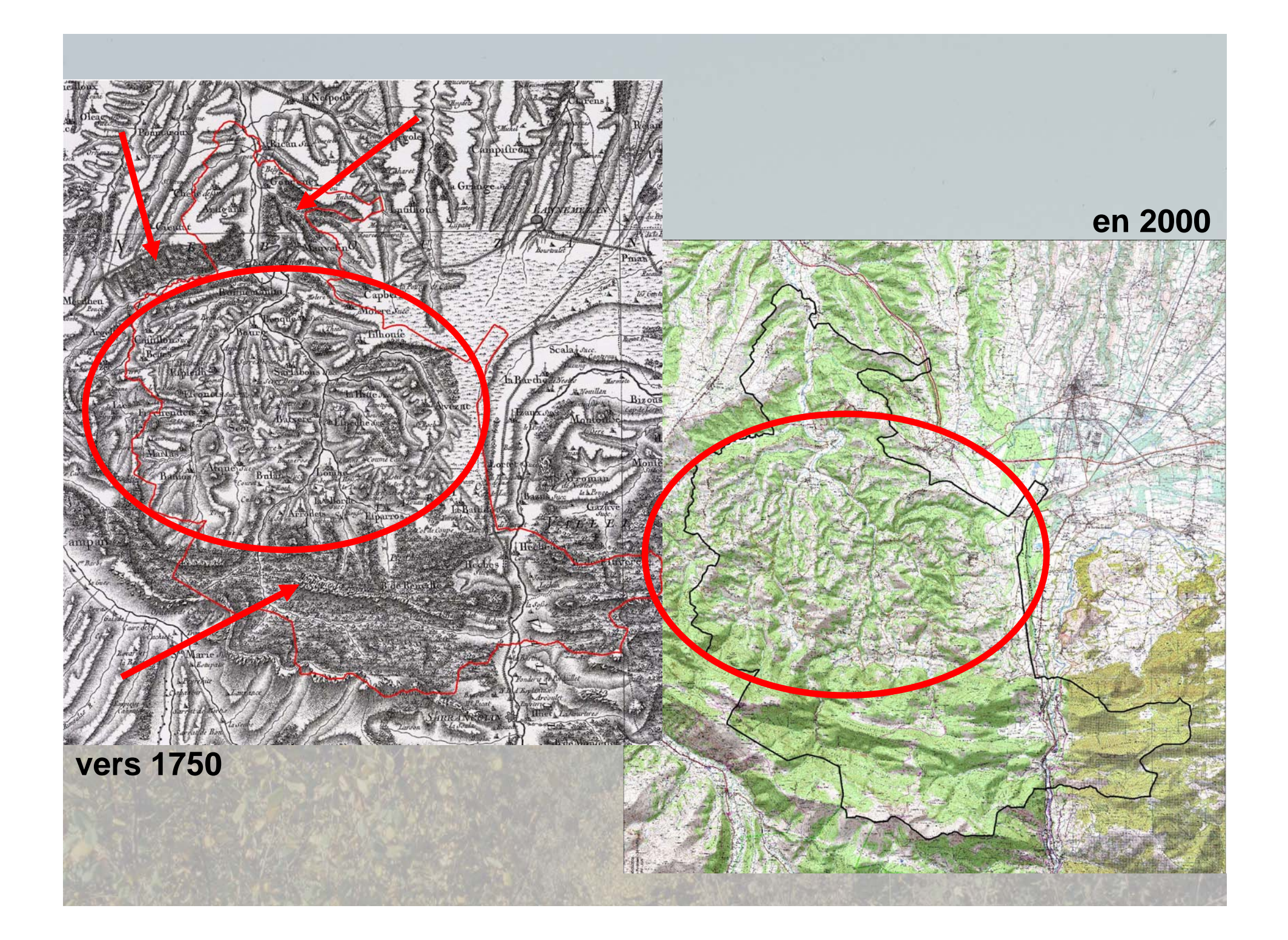

### **2 grands ensembles**

#### En montagne, des **hêtraies régularisées** issues de peuplements charbonnés

#### Dans les collines, des **accrus**

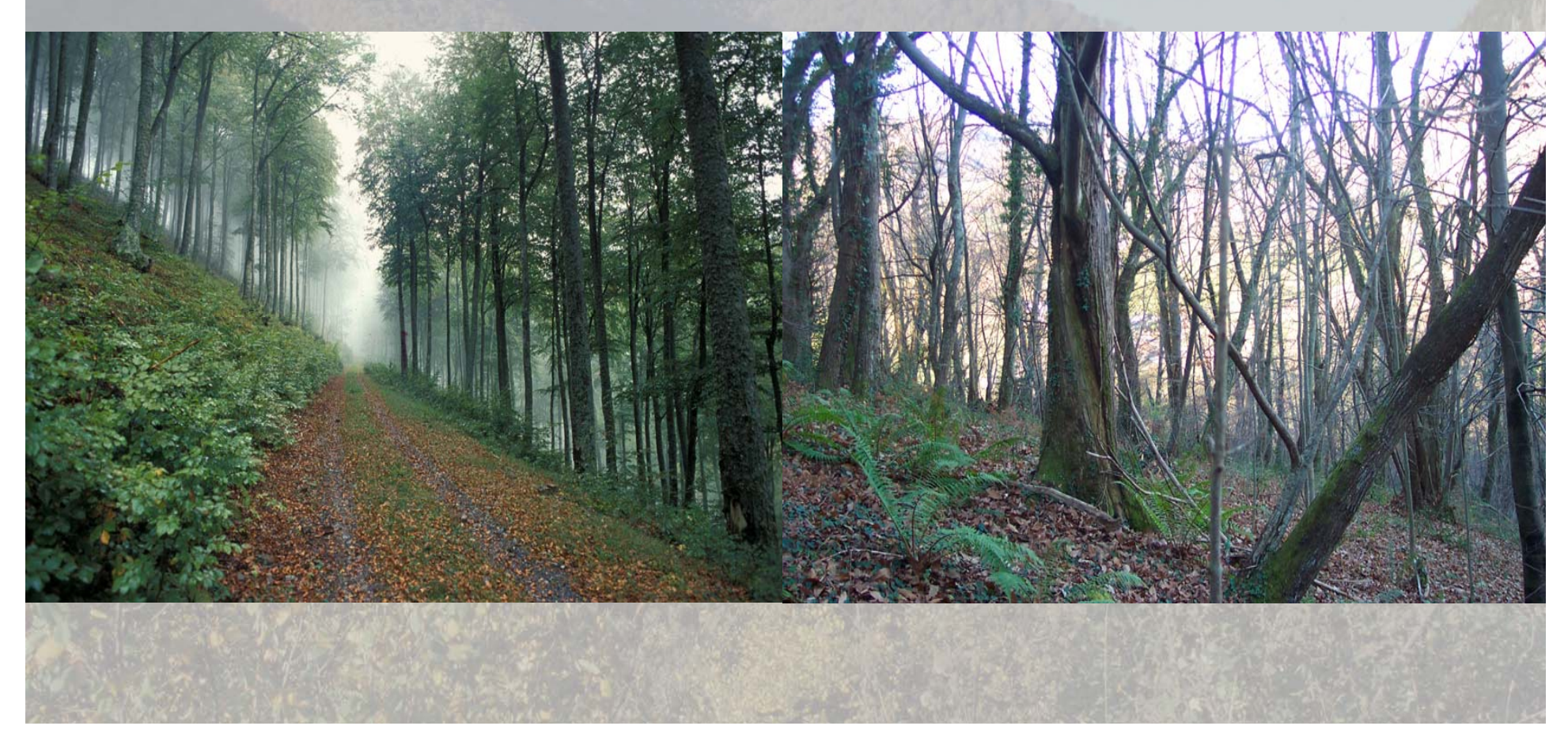

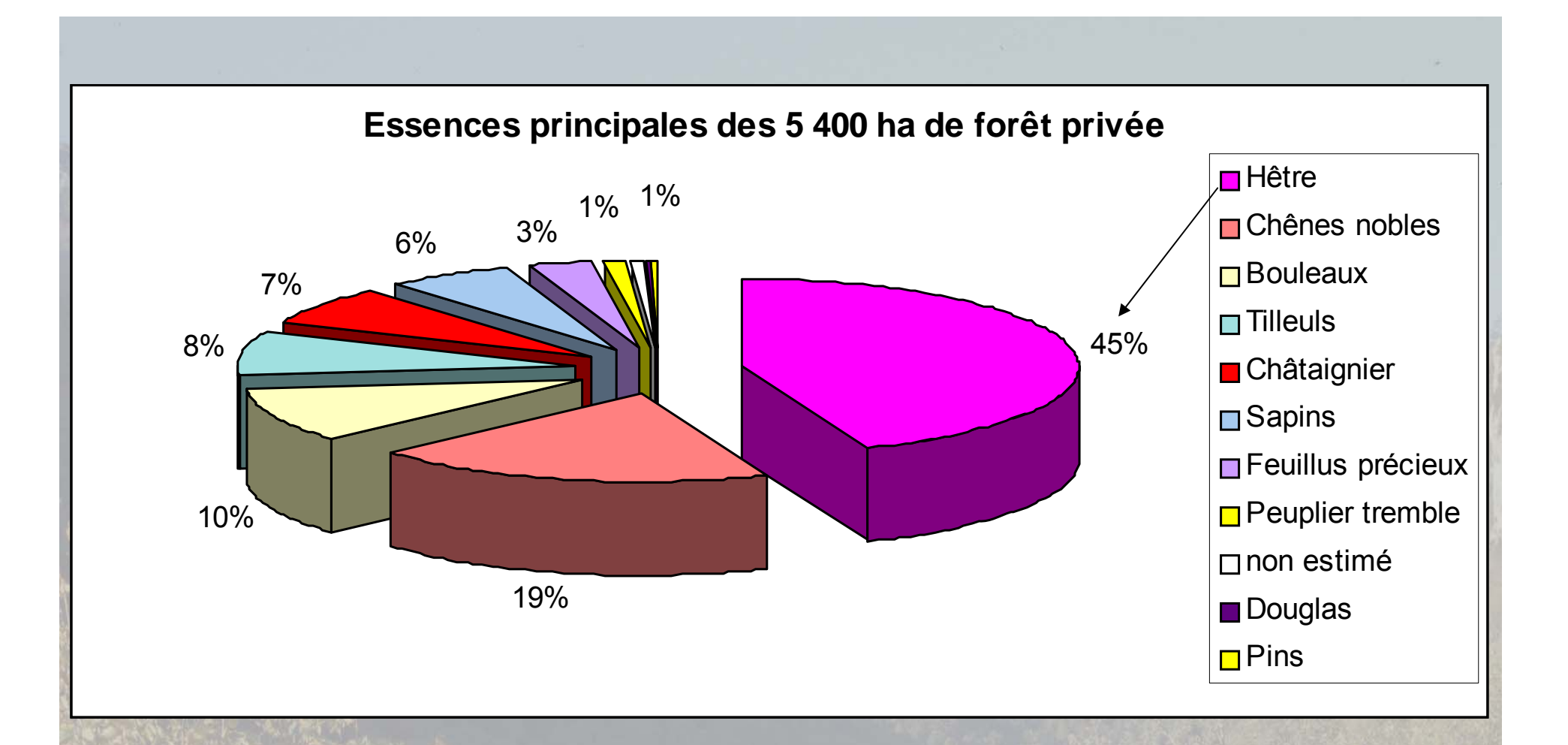

Le **Hêtre** est l'essence majoritaire (45 % de la surface totale de la forêt privée)

Le **Châtaignier** résulte de la mise en place au XIXème de vergers à fruits de petite surface. Actuellement essence principale sur 7 %.

### **Critères pris en compte dans le diagnostic PDM des Baronnies**

**Types de peuplement** 

Essence dominante

Grosseur des bois

Récoltabilité

Améliorabilité

Accés

**Biodiversité**

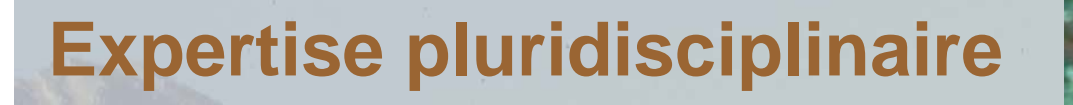

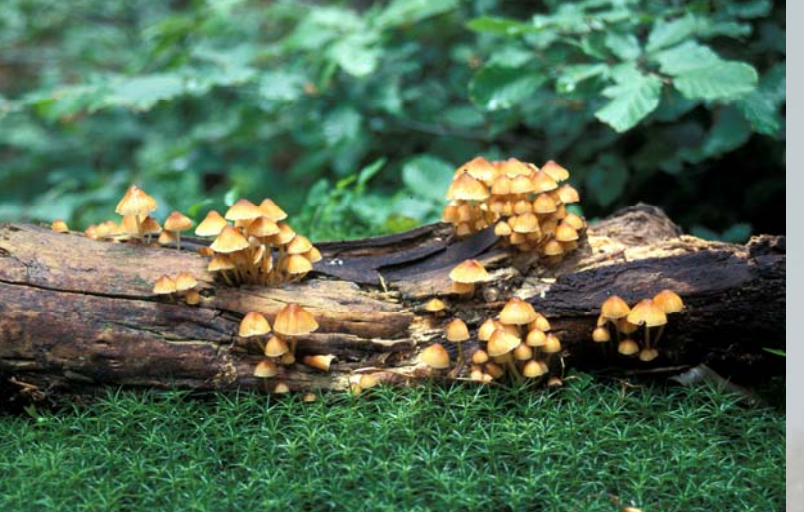

La **complexité biologique des hêtraies** est très hétérogène

Le Châtaignier contribue localement mais de façon majeure à **la diversité biologique** des accrus et à la **remise en route des cycles forestiers**.

### **Comment, de façon rapide et pertinente, diagnostiquer, hiérarchiser et localiser les enjeux de biodiversité?**

 $\Gamma$ 

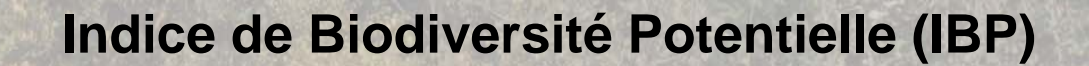

**IBP**

Outil pour les **gestionnaires forestiers** pour diagnostiquer la **biodiversité ordinaire** dans l**es forêts.**

### **Caractéristiques**

indicateur **indirect** et composite : biodiversité potentielle (capacité d'accueil)

#### niveau : **taxinomique**

échelle spatiale : le **peuplement forestier** homogène (diversité <sup>α</sup>)

domaines biogéographiques **atlantique et continental européens**

 $\bullet$  outil ne nécessitant ni connaissance taxinomique, ni mesure complexe

## **IBP : un diagnostic en 3 temps**

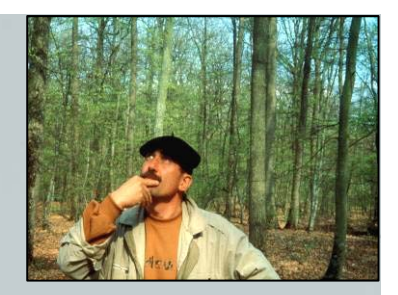

**Sur le terrain :**

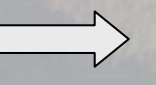

• **notation de 10 facteurs** lors d'un diagnostic rapide (max.15 mn/ha)

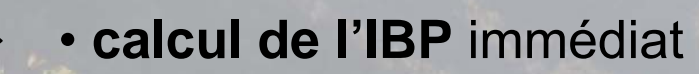

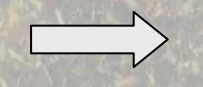

• **visualisation des résultats**

### **10 facteurs** reçoivent individuellement une note 0, 2 ou 5

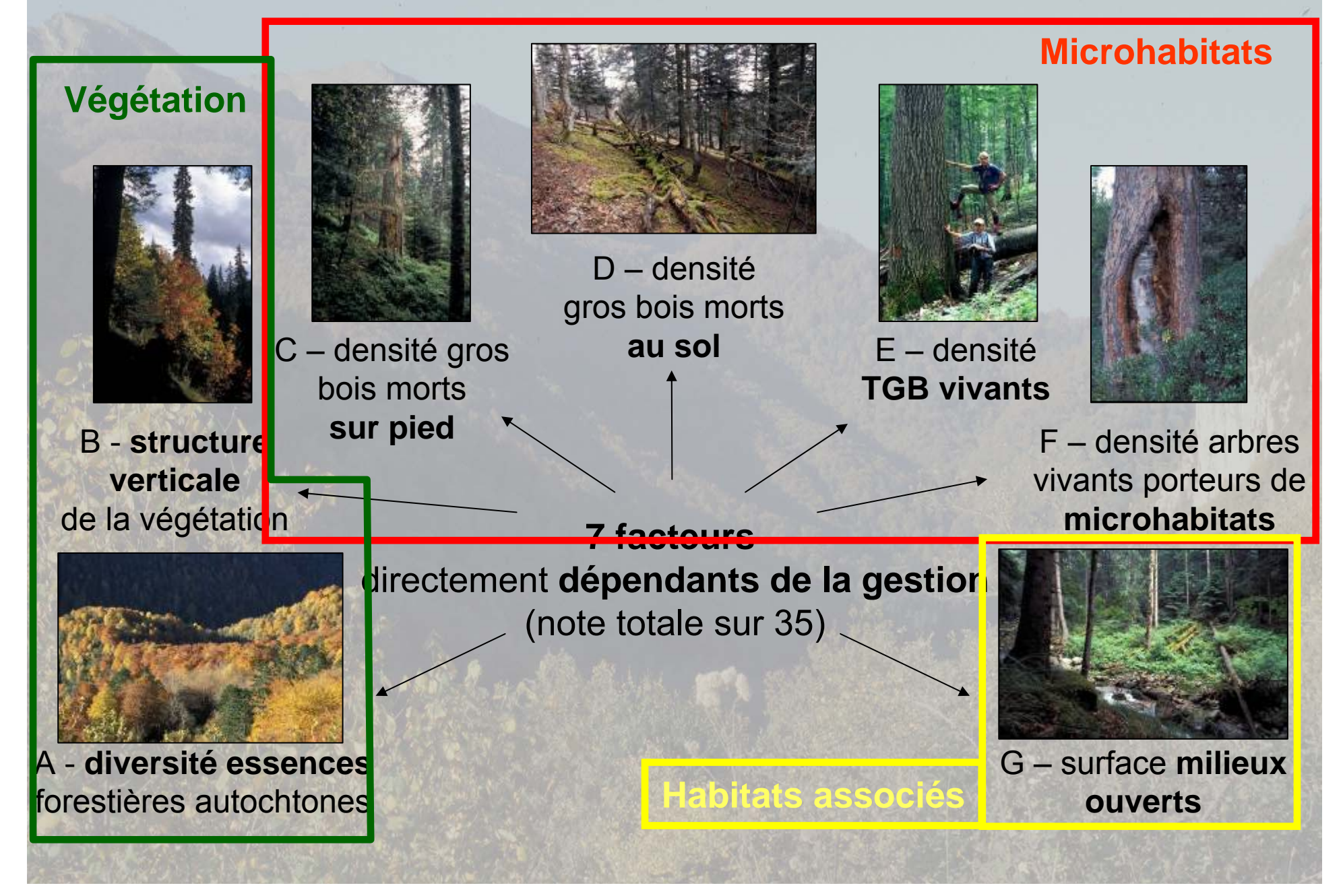

#### **Exemple de notation du facteur « structure verticale de la végétation »**

#### Strates à observer :

- herbacée
- arbustive (h < 7 m)
- arborescente basse (h :7 à 20 m)
- arborescente haute (h > 20 m)

#### Notation :

- 1 à 2 strates  $\mod>$  note 0
- 
- 3 strates **note** 2
- 4 strates  $\longrightarrow$  note 5

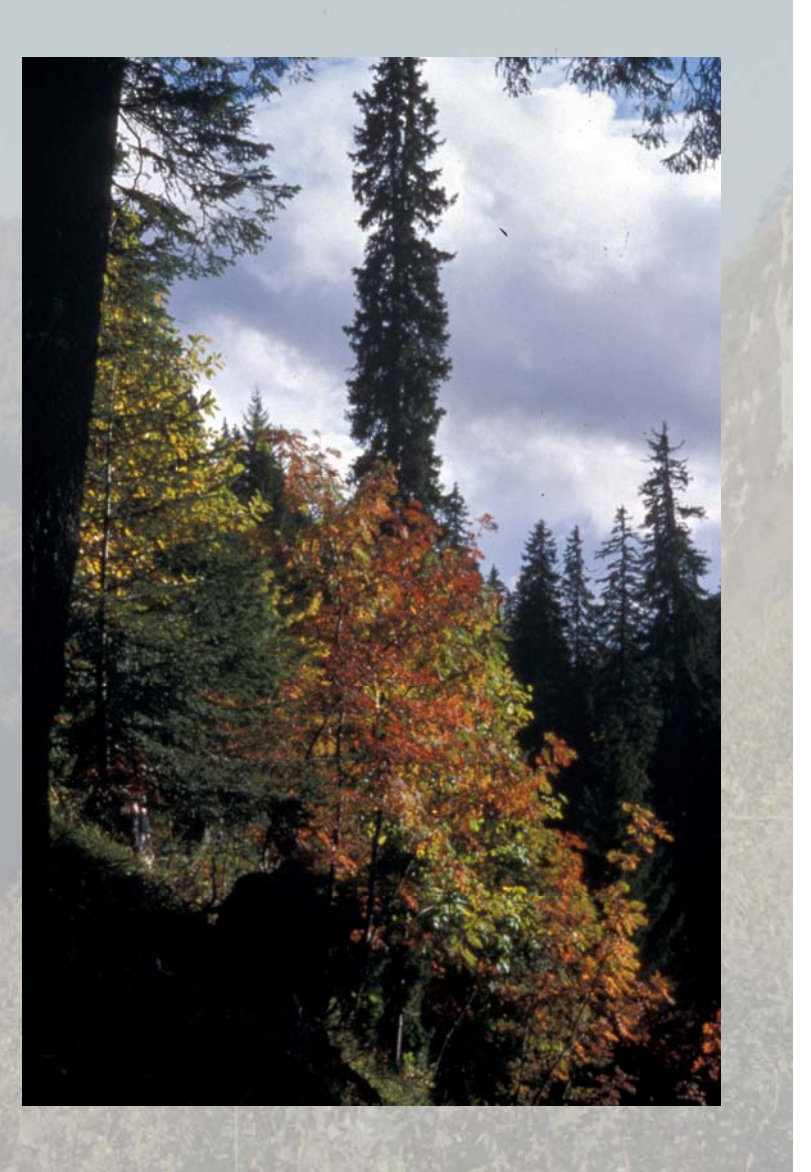

**3 facteurs liés au contexte**(note totale sur 15)

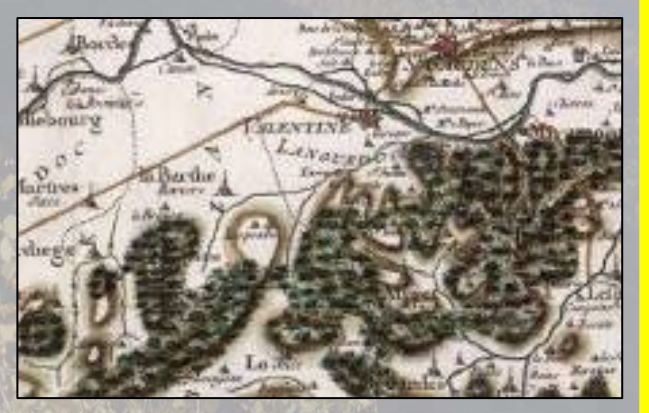

H - **ancienneté** de l'état boisé

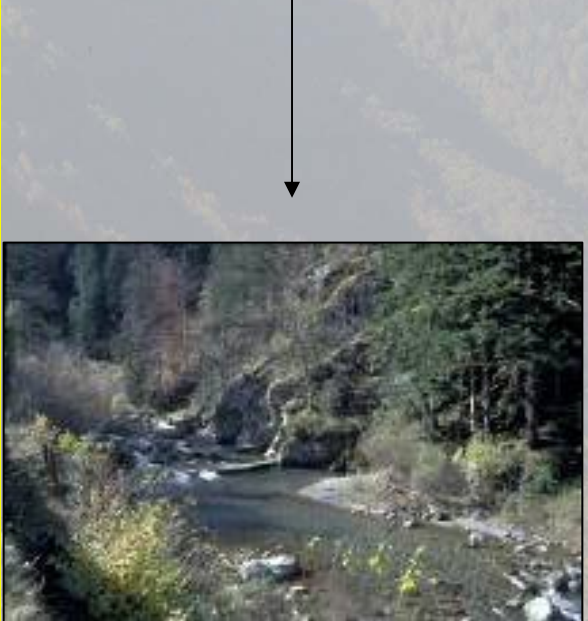

I - diversité des **habitats aquatiques**

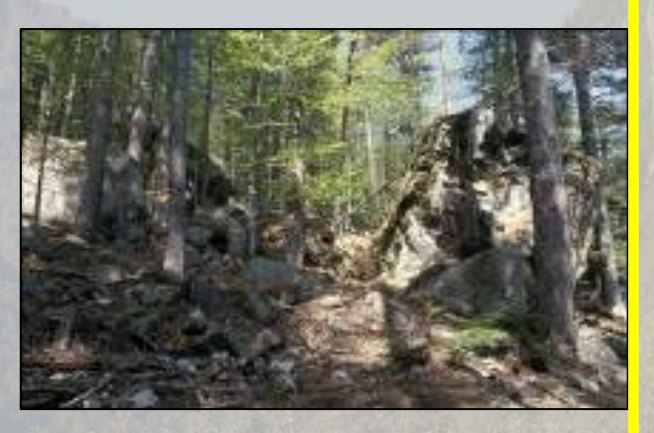

J - diversité des **milieux rocheux**

#### **Habitats associés**

### **Calcul de l'IBP et interprétation**

**1ère note** : biodiversité potentielle dépendant de la gestion (facteurs A à G)

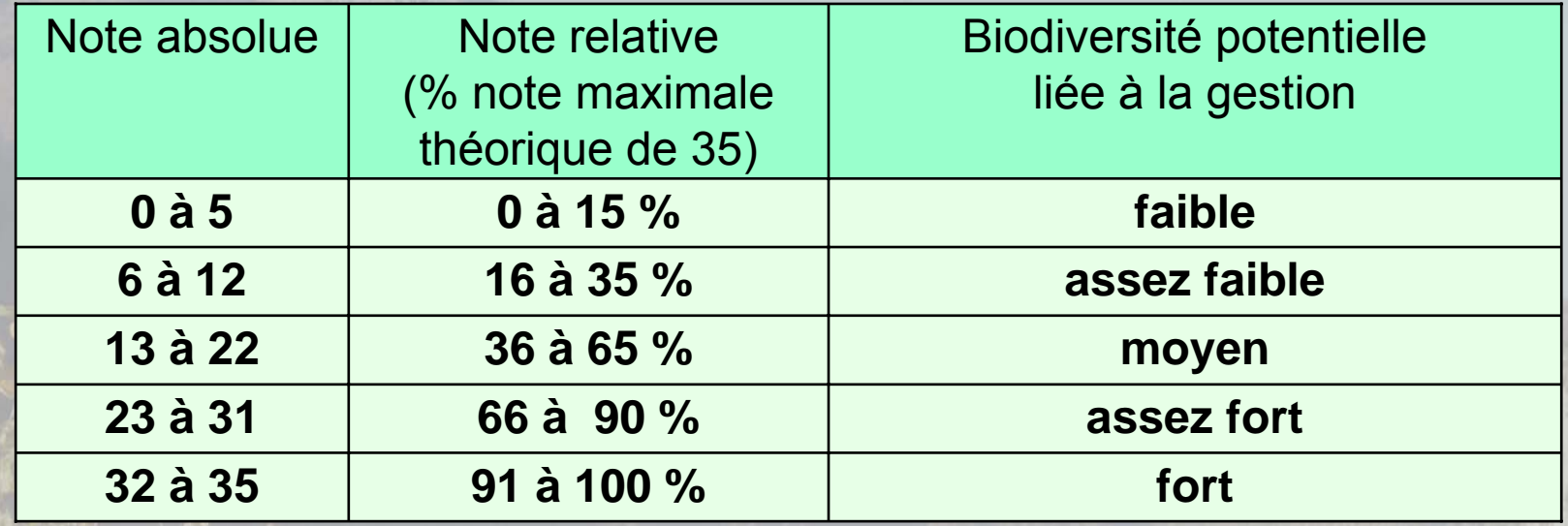

**2ème note** : apport du contexte (H à J) à la biodiversité potentielle globale

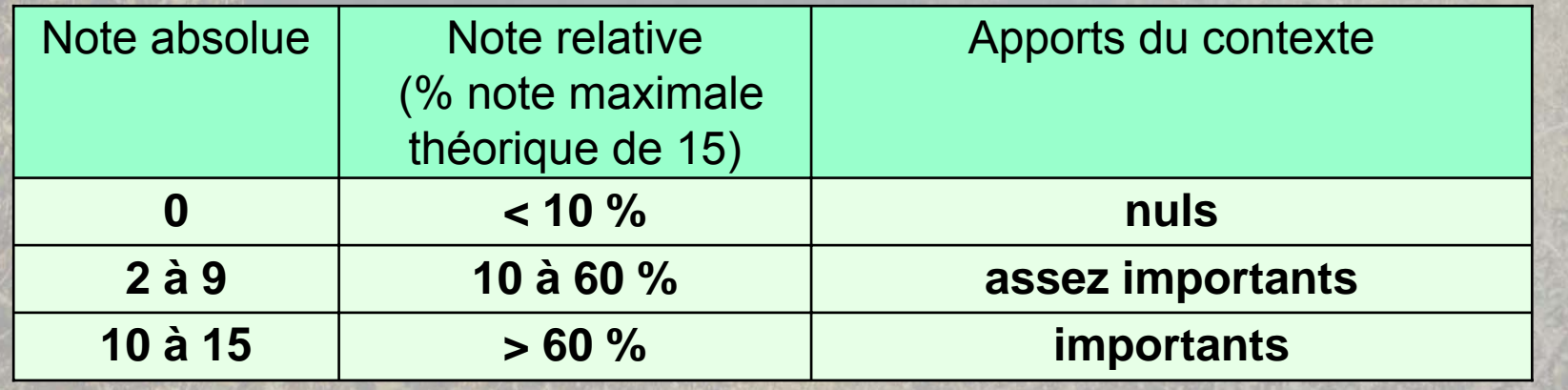

### **Illustration de notation IBP**

#### Exemple d'une hêtraie montagnarde **Note = 26 % et 47 %**

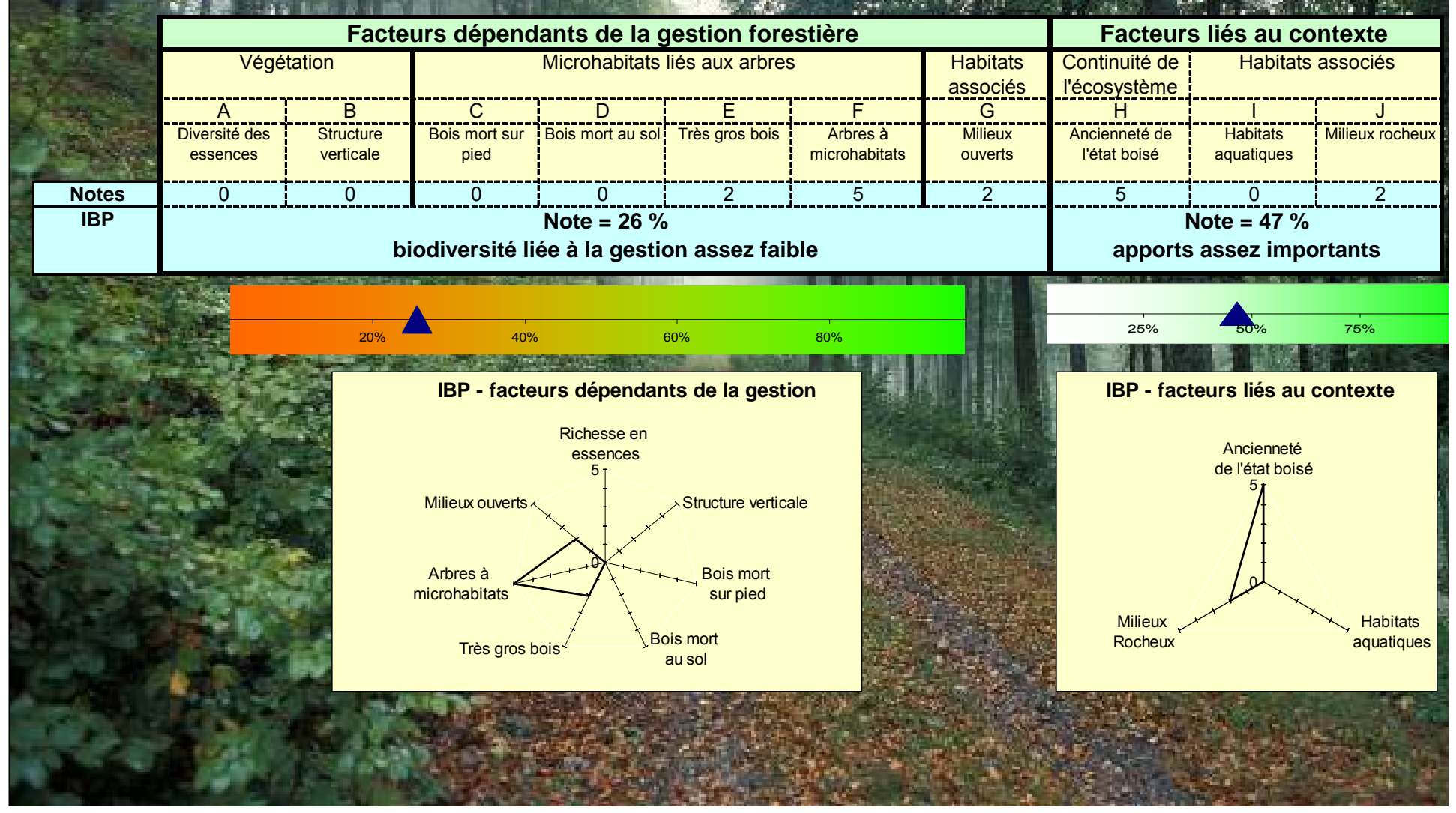

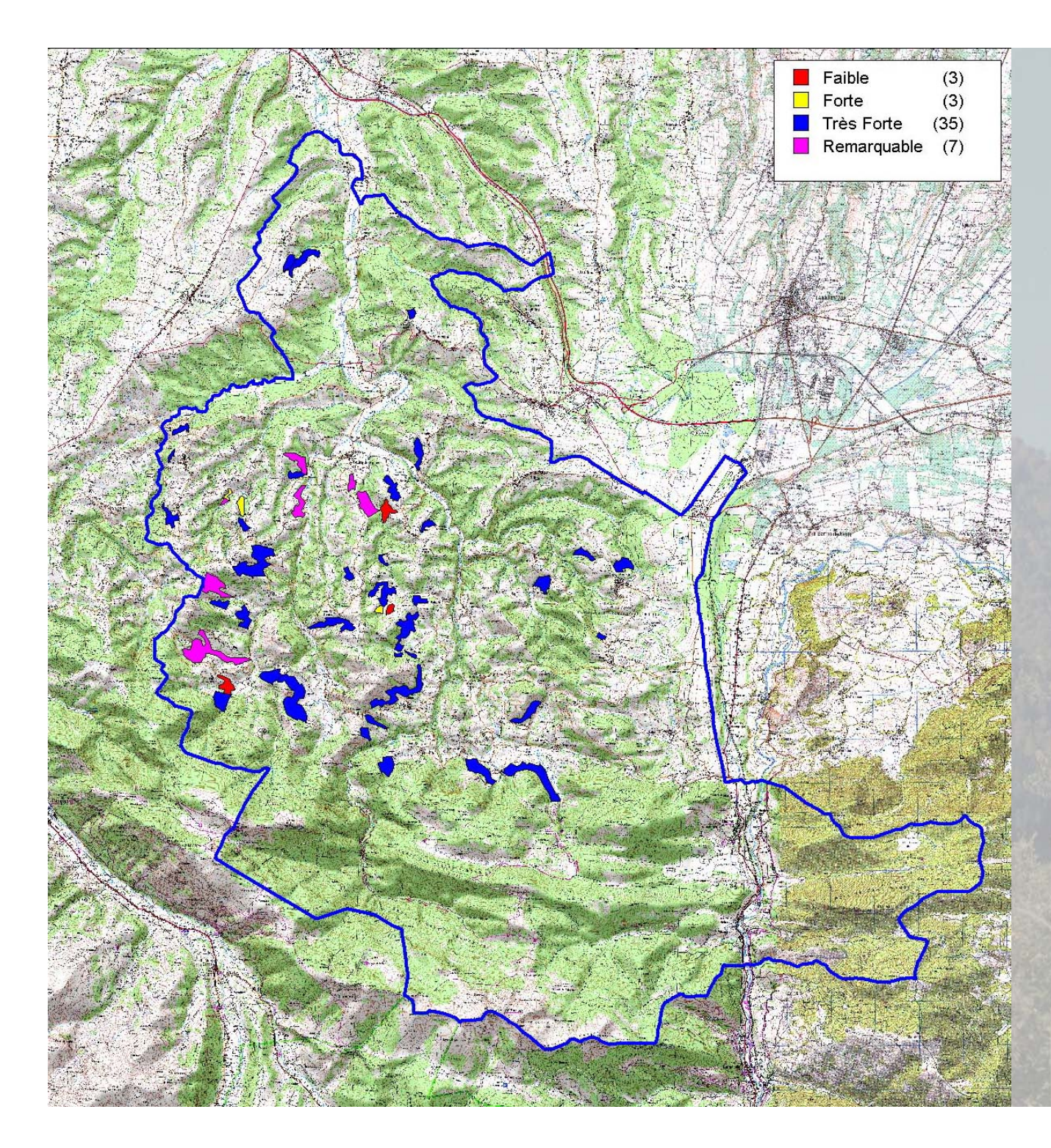

**Carte de la notation IBP (version 2004) des peuplements à Châtaignier dominant**

### **Conclusion**

L'utilisation de l'IBP dans le PDM des Baronnies a permis :

- de **localiser les peuplements les plus évolués** en matière de biodiversité,
- de mettre en évidence les **facteurs explicatifs**,
- **d'amender les itinéraires sylvicoles** pour éviter les dynamiques de régressions liées à la perte de biodiversité.

### **Pour utiliser l'IBP**

**Plaquette « Méthode de notation » + fiche de terrain** Tableur *(saisie et archivage des données / édition standardisée des résultats )*

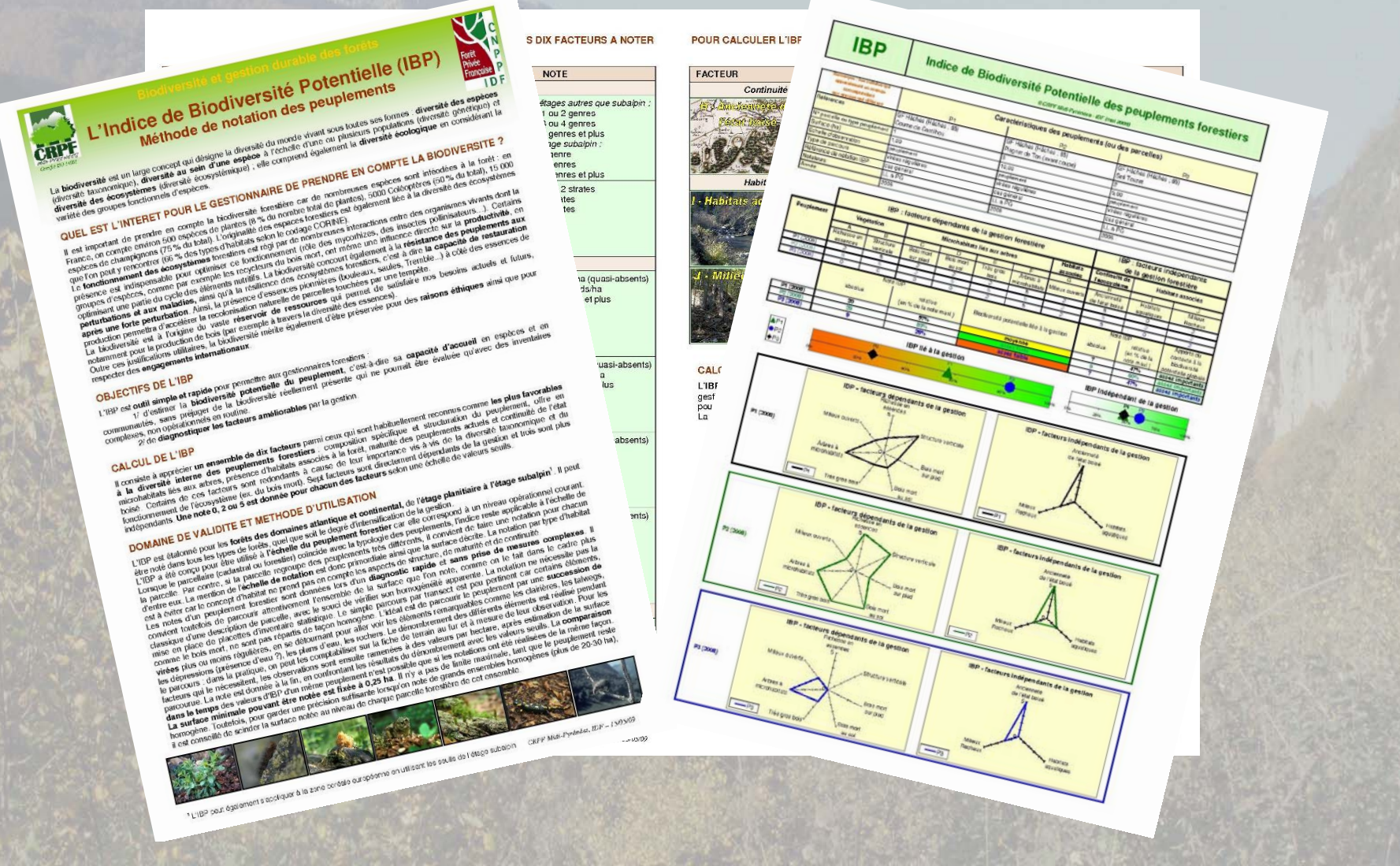

### **De l'IBP aux recommandations pratiques**

#### **P** Fiches techniques CRPF

- déjà réalisées : insectes saproxyliques ; champignons ; etc.
- à rédiger : rôle des Très Gros Bois ; microhabitats liés aux arbres ; rôle des milieux associés ; diversité du bois mort
- Autres documents
	- guide de pratiques sylvicoles CEMAGREF
	- normes de gestion DGRNE (Belgique)
	- guides techniques ONF

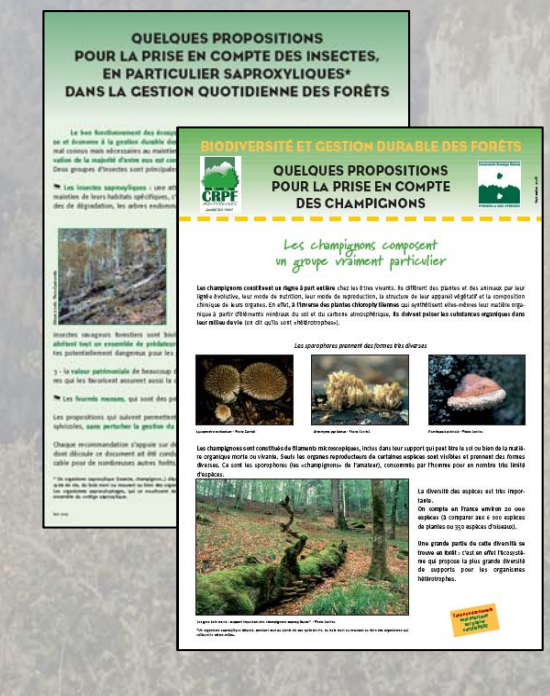

Pour en savoir plus :

Larrieu L. & P. Gonin, 2009 - L'indice de Biodiversité Potentielle (IBP) : une méthode simple et rapide pour évaluer la biodiversité potentielle des peuplements forestiers ; *Revue Forestière Française* 06-2008 ; p. 727-748.

# Merci pour votre attention